**税怎样计算-股识吧**

**有折扣的合同如何交印花税.烟台零售业的购销合同印花**

 $\ell$ 

40% 70%

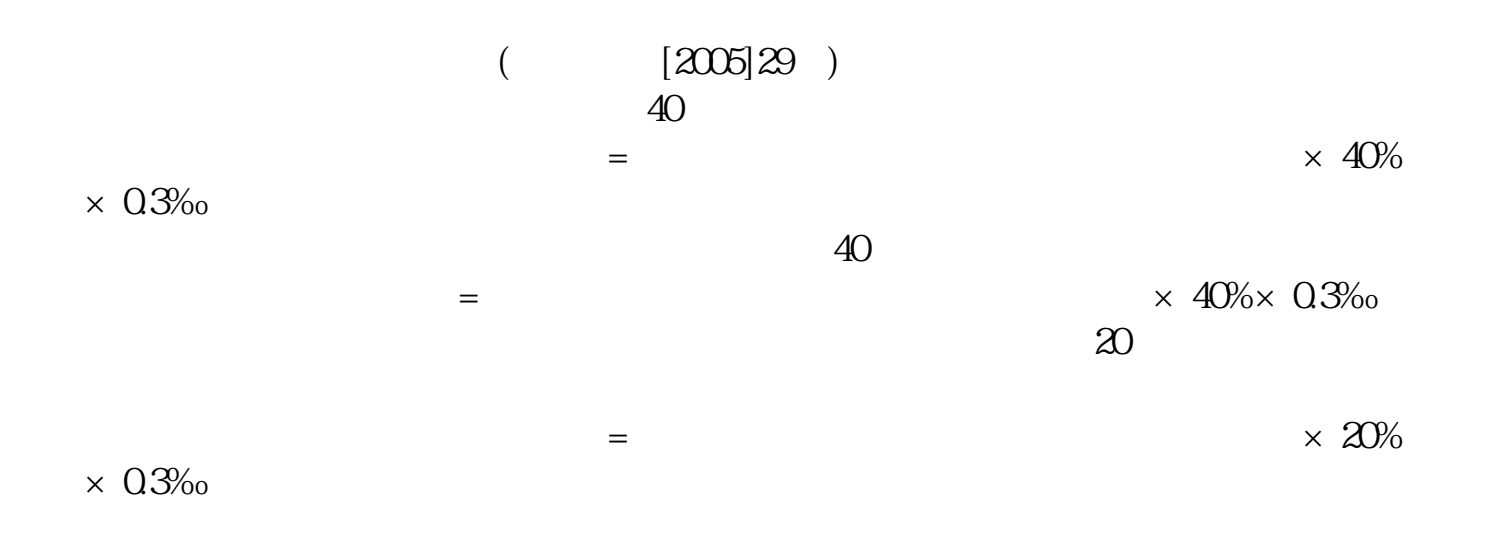

"印花税实行由纳税人根据规定自行计算应纳税额,购买并一次贴足印花税票(以

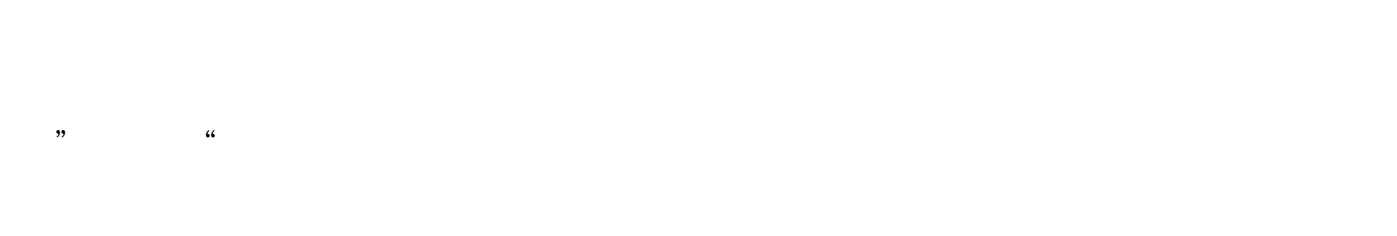

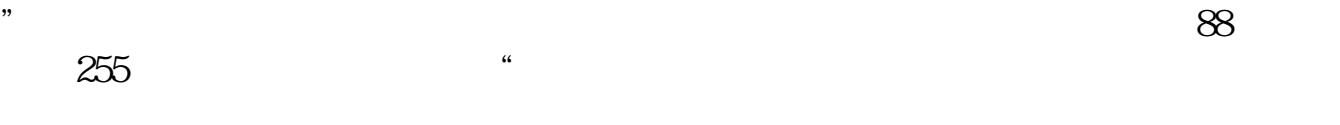

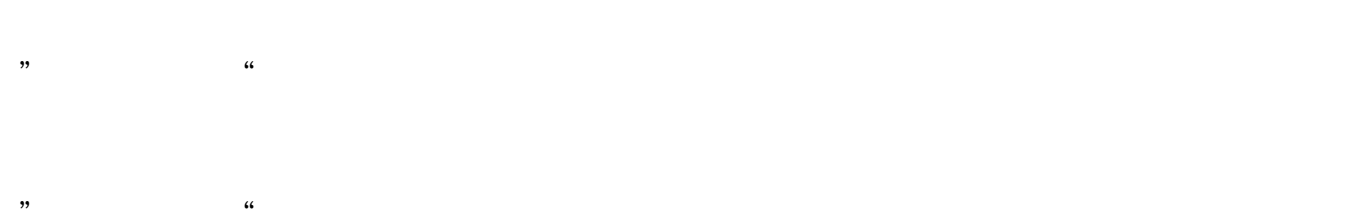

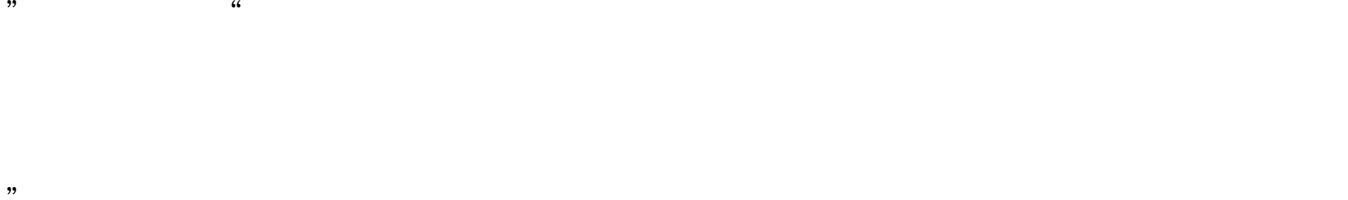

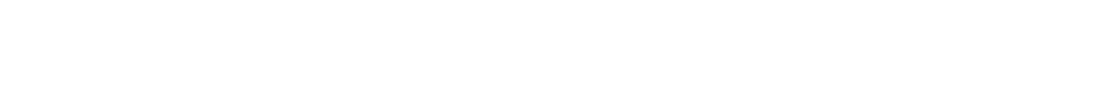

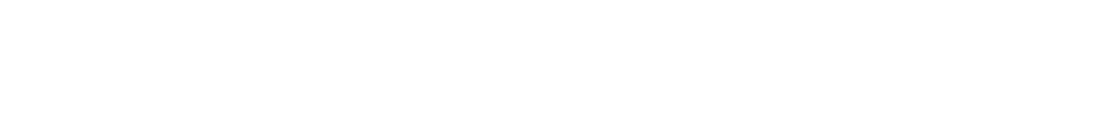

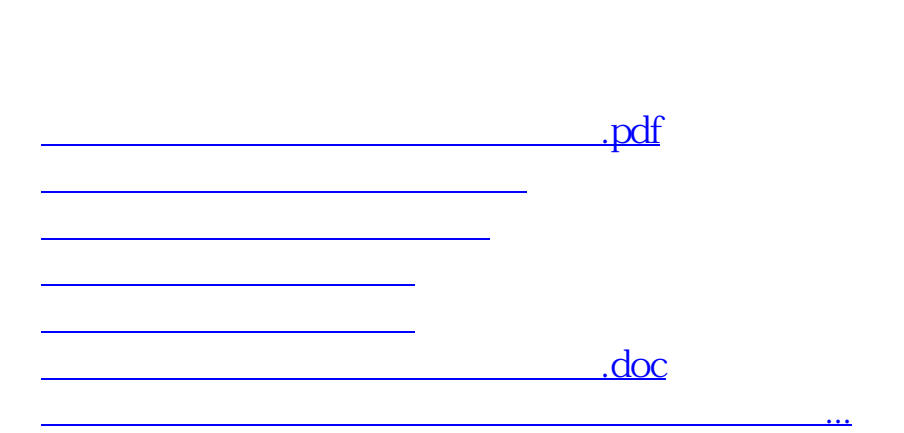

<https://www.gupiaozhishiba.com/article/32577875.html>